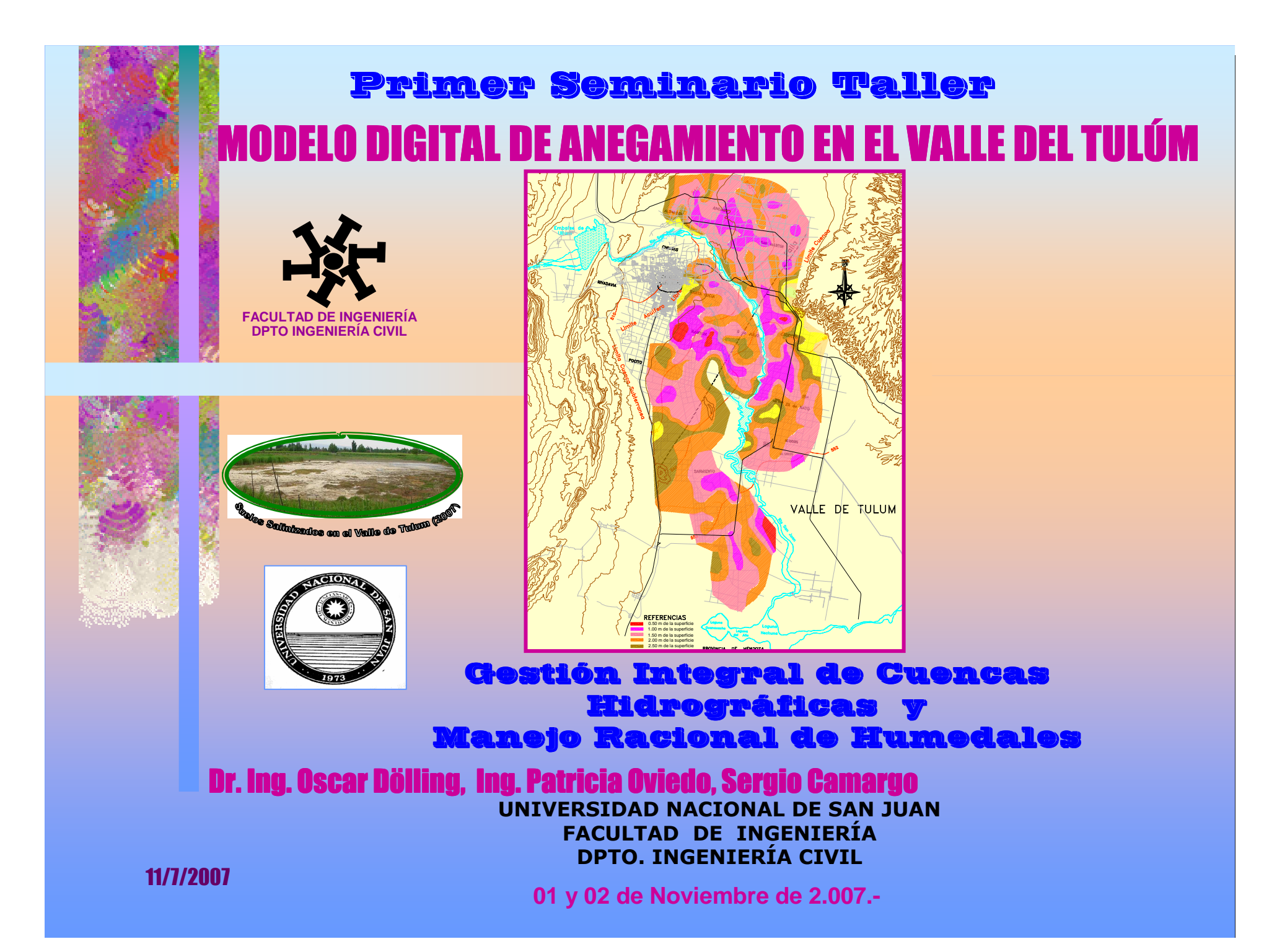

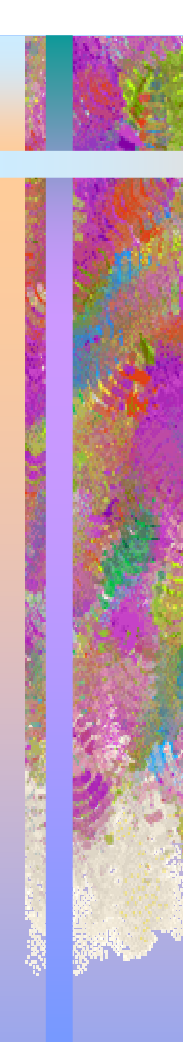

## MODELO DIGITAL DE ANEGAMIENTO EN EL VALLE DEL TULÚM

### OBJETIVO GENERAL:

Evaluación del problema de anegamiento basándose con investigación de campo, metodología propuesta por el Ing. Carlos J. Grassi.

### OBJETIVOS PARTICULARES:

- A- Evaluar el Déficit de Drenaje basándose en la investigación de campo. Por medio de Pozos de Observación.
- B- Evaluación del estado de los freatímetros existentes, equidistancias, tapados o rotos y reinstalación (verificación realizado en Excel y Autocad )
- C- Obtención de mapas de ISOBATAS digitales
- D- Evaluación del estado de la red de riego y de drenaje,.
- E- Definir si existe una mala distribución del agua de riego, por falta de drenaje o si la red de drenaje es insuficiente

F- Evaluar el funcionamiento de los colectores principales

## METODOLOGÍA EMPLEADA: MODELO DIGITAL DE ANEGAMIENTO EN EL VALLE DEL TULÚM

- Se utilizará el software EXCEL para el procesamiento de las lecturas de la red freatimétrica existente.
- Una vez procesados los datos se cargarán en el programa SURFER que permite el trazado de las curvas de niveles freáticos, isobatas.
- Las isobatas obtenidas se exportarán a AUTOCAD para la definición de áreas con mayores y menores problemasfreáticos.
- Por medio de una evaluación de la red actual, se determinaran las necesidades de acondicionamiento de estos drenes.

## DESCRIPCIÓN GRAL DE SAN JUAN

LA PROVINCIA DE SAN JUAN ES UNA DE LAS REGIONES MAS ÁRIDAS DEL PAÍS. EL CLIMA SE UBICA DENTRO DE LA CLASIFICACIÓN ÁRIDA,LA ORGANIZACIÓN DE SU ESPACIO CONSISTE EN UN CONJUNTO DE OASIS.

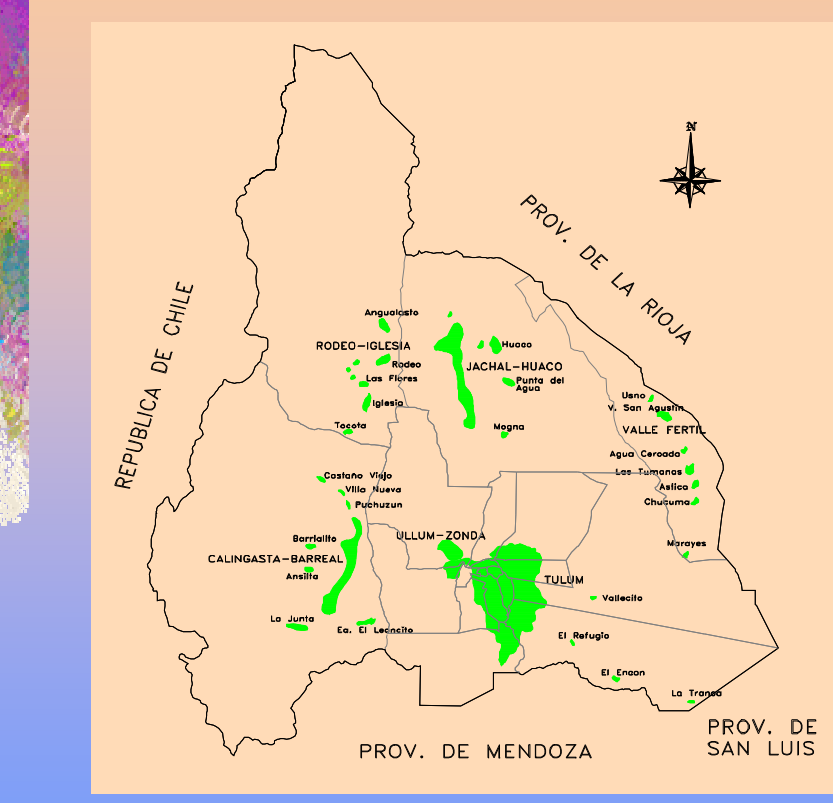

- ≭ CLIMA: zona árida con inviernos moderados y veranos calurosos
- ≭ SUPERFICIE: 92.000 km²,
	- + 2/3 son cordones montañosos
	- 1/3 resto esta formada por valles precordilleranos
- $\star$ T° media anual 18 °c
- $\star$ Precipitaciones: menos de 100 mm anuales

11/7/2007El más importante de todos los oasis por sus recursos naturales y por el desarrollo alcanzado, es el valle de Tulúm.

## VALLE DE TULUM

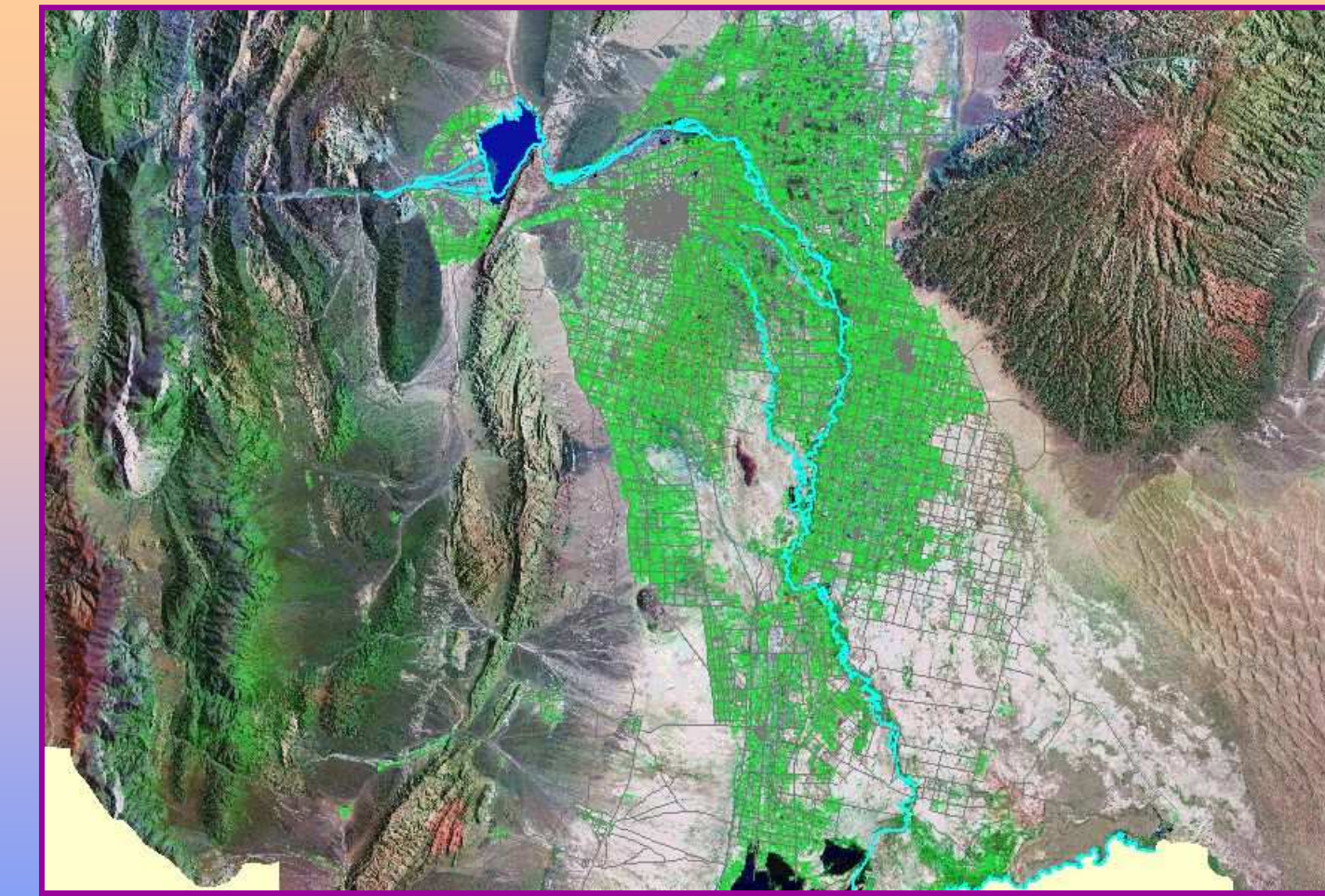

### RIO SAN JUAN

11/7/2007El Río San Juan atraviesa el Valle de TULUM, proporcionándole, sus caudales para el riego, pero las tierras aptascubren un área que excede en dos o tres veces lo que puede cultivarse con los aportes naturales de este río.

## RED DE RIEGO Va TULUM

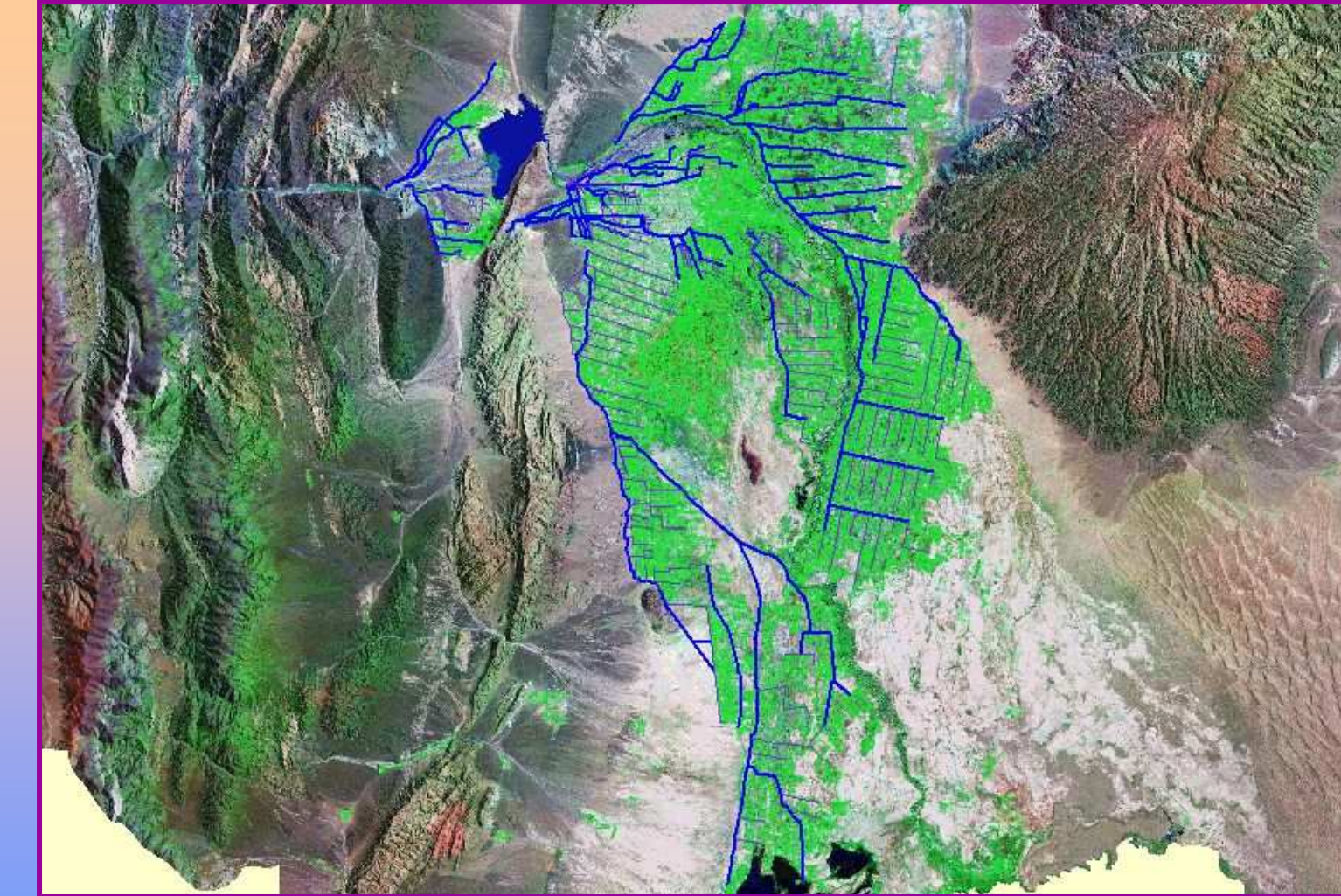

**CARACTERÍSTICA** 

#### La red de riego se compone generalmente:

- $\triangleright$ 2.045 Km. de extensión.
- $\blacktriangleright$ <sup>368</sup> Km. de canales matrices impermeabilizados;
- 11/7/2007
- $\blacktriangleright$ 751 Km. de canales principales y secundarios;
- $\blacktriangleright$ 926 Km. de canales de tierra secundarios y terciarios;

![](_page_6_Figure_0.jpeg)

## RED DE DRENAJE del Va de TULUM

![](_page_7_Picture_1.jpeg)

CARACTERÍSTICA La red de drenaje se compone:

 $\blacktriangleright$ 1140 Km. de drenes y desagües;

![](_page_8_Picture_0.jpeg)

### RED DE DRENAJE del Va de TULUM

![](_page_8_Picture_2.jpeg)

![](_page_8_Picture_3.jpeg)

### CARACTERÍSTICA:

- $\star$ LA RED DE DRENAJE ESTA FORMADA POR GRANDES DRENES COLECTORES, EN TODOS LOS DEPARTAMENTOS.
- $\ast$  LA RED DE DRENAJE GENERALEMNTE SE ENCUENTRAN EN MAL ESTADO PARA SU FUNCIONAMIENTO POR FALTA DE LIMPIEZA.
- 11/7/2007 $\bigstar$ FALTA DE DRENJE SECUNDARIO Y PARCELARIO.

![](_page_9_Picture_0.jpeg)

## DRENAJE Y SANEAMIENTO DE LAS TIERRAS AGRICOLAS

#### Valle de TULUM:

- Es un valle con un gran potencial agrícola.
- El riego produce una sustancial modificación del balance hidrológico.
- Si el riego no es eficiente produce exceso de agua.
- El ascenso de los niveles freáticos como consecuencia del aumento de la recarga
- $\ddot{\cdot}$ NIVELES FREATICOS ALTOS
- $\frac{1}{2}$ NO SE ELIMINA EL EXCESO DE AGUA
- $\ddot{\cdot}$ APARECEN ZONAS ANEGADAS
- $\ddot{\cdot}$ **SALINIZACION**

![](_page_9_Picture_11.jpeg)

![](_page_9_Picture_12.jpeg)

![](_page_10_Picture_0.jpeg)

## DRENAJE Y SANEAMIENTO

### **REVENICION**

IMPERIOSA NECESIDAD DE CONOCER:

- $\blacktriangleright$ NIVELES DE AGUA FREATICA
- $\blacktriangleright$ SUPERFICIES AFECTADAS
- $\blacktriangleright$ NIVELES DE AGUA SUBTERRANEA
- $\blacktriangleright$ AFOROS DE LA RED DE DRENAJE
- $\blacktriangleright$ ANALISIS DE MUESTRAS DE AGUA

### EFECTOS;

- $\blacktriangleright$  DEGRADACION Y SALINIZACION DE LOS SUELOS
- **EXAMPIDE EL CRECIMIENTO NORMAL DE**  $\blacktriangleright$ LOS CULTIVOS
- $\blacktriangleright$ FALTA DE AIRE EN ZONA RADICULAR
- $\blacktriangleright$  ASCENSO CONTINUO DE LAS SALES HACIA LA SUPERFICIE

### **SANEAMIENTO**

SE BUSCA AUMENTA LA *PRODUCCION AGRICOLA* AL MEJORAR LA *CALIDAD DE LOS SUELOS*

### ESTUDIOS QUE SE PRACTICAN:

- $\blacktriangleright$ IAS TAPAGRÁFICAS
- $\blacktriangleright$ ESTUDIOS DE SUELO
- $\blacktriangleright$ estudios geológicos

11/7/2007

 $\blacktriangleright$ ESTUDIOS DE SALINIDAD

- $\blacktriangleright$ ESTUDIOS DE NIVELES FREÁ FREÁTICOS
- $\blacktriangleright$ ESTUDIOS DE CONDUCTIVIDAD HIDRÁ CONDUCTIVIDAD HIDRÁULICA
- $\blacktriangleright$ ESTUDIOS DE NIVELES POTENCIOMÉ POTENCIOMÉTRICOS

![](_page_11_Picture_0.jpeg)

## ESTUDIOS DE NIVELES FREÁTICOS

### RED FREATIMETRICA del Va de TULUM

![](_page_11_Figure_3.jpeg)

CARACTERÍSTICA:

- $\blacktriangleright$  CUENTA CON UNOS 900 FREATÍMETROS APROXIMADAMENTE
- $\blacktriangleright$ PROFUNDIDAD DE 3,00 A 6,00 M.
- $\blacktriangleright$  ESPACIAMIENTO 1 KM - 70 % DE LA RED Y 1,3 KM EL 30% SEGÍN EL CRITERIO DE KESSLER
- CUMPLE RIDDER CADA 10000 HAS SE  $\blacktriangleright$ ESITAN UNA DENSIFICACIÓN DE UNOS 100 POZOS.
- $\blacktriangleright$  LAS CAMPAÑAS DE MEDICIÓN ETRICA SE HACE CIIATRO VECES AL AÑO, SIENDO SUS TIEMPOS AANOS DE LECTURA LOS SIGUIENTES:
	- $\ddot{\cdot}$ LECTURA: MARZO-ABRIL
	- $\ddot{\cdot}$ LECTURA: JUNIO-JULIO
	- $\ddot{\cdot}$ L ECTURA: AGOSTO-SEPTIEMBRE
	- $\frac{1}{2}$ LECTURA: NOVIEMBRE-DICIEMBRE

![](_page_12_Figure_0.jpeg)

![](_page_13_Picture_0.jpeg)

 SE HA PROPUESTO UNA NUEVA METODOLOGÍA DE TRABAJO SIMPLIFICADO POR EL USO DE LA COMPUTADORA,  $\blacktriangleright$ COMO HERRAMIENTA DE AGILIZACIÓN EN LA ELABORACIÓN DE LOS MAPAS, ESTO PERMITE ANALIZAR MAYOR CANTIDAD DE INFORMACIÓN EN MENOR TIEMPO.

PARA EL TRAZADO DE LAS CURVAS ISOBATAS TIENE UN PROCESO DE ETAPAS A CUMPLIR QUE DESCRIBIREMOS A CONTINUACIÓN:

### <u>ANÁLISIS DE LA INFORMACIÓN</u>

- ∗ RECOPILACIONES DE DATOS Y ANTECEDENTES.
- LAS LECTURAS DE LOS FREATÍMETROS, CON SUS ∗ RESPECTIVAS COORDENADAS (X, Y) Y NIVELES FREÁTICOS Z.
- ∗ SON CARGADAS EN UNA BASE DE DATOS, EN EXCEL, SE CONFECCIONA UNA PLANILLAESTE EXCELESQUEMA SE REPITE POR DEPARTAMENTO.
- ∗ LUEGO SE DEPURAN LOS DATOS DESECHANDO<br>LOS DATOS QUE NO DAN INFORMACIÓN LECTURA<br>DE NIVELES FREÁTICOS
- EN LA PLANILLA Nº 1 VEMOS COMO DEBEN SER  $\star$ ANOS LOS DATOS AL PROGRAMA DE SURFFR FSTF FS UN FIFMPIO PARA UNA DE LAS JRÁS Y UNA DE LAS MÁRGENES, LA<br>MNA 1 SE CARGAN LA IDENTIFICACIÓN DEL<br>IÍMETRO, EN LA COLUMNA 2 LA<br>IDENADAS X DE LOS FREATÍMETROS,<br>MNA 3 COORDENADAS Y DE LOS FREATÍMETROS Y EN LA COLUMNA 4 LOS<br>VALORES DE NIVELES FREÁTICOS.

![](_page_13_Picture_248.jpeg)

EJEMPLO DE ENTRADA DE DATO AL PROGRAMA SURFER

![](_page_14_Picture_0.jpeg)

#### TRAZADO DE LAS CURVAS EN EL SURFER

![](_page_14_Figure_2.jpeg)

11/7/2007SALIDA DE SURFER DE ISOBATA OCTUBRE 91 MD MARGEN DERECHA Y MI MARGEN IZQUIERDA

#### TRAZADO DE LAS CURVAS EN EL AUTOCAD

![](_page_15_Figure_2.jpeg)

![](_page_16_Picture_0.jpeg)

### <u>CALCULO DE LAS ÁREAS REVENIDAS</u>

![](_page_16_Figure_2.jpeg)

11/7/2007DETERMINACIÓN DE LAS AREAS REVENIDAS EN LAS CURVAS DE ISOBATA OCTUBRE 91 MD Y MI MEDIANTE EL PROGRAMA AUTOCAD

![](_page_17_Picture_0.jpeg)

### <u>CALCULO DE LAS ÁREAS REVENIDAS</u>

![](_page_17_Picture_91.jpeg)

CÁLCULO DE LAS ÁREAS REVENIDAS EN HECTÁREAS CON PLANILLA EXCEL

![](_page_18_Picture_0.jpeg)

### ISOBATAS OCT 91

![](_page_18_Figure_3.jpeg)

ISOBATAS JUL 96

![](_page_19_Figure_2.jpeg)

![](_page_20_Figure_0.jpeg)

![](_page_21_Picture_0.jpeg)

![](_page_22_Picture_0.jpeg)

### COMPARACION DE AREAS REVENIDAS

![](_page_22_Figure_3.jpeg)

![](_page_23_Figure_0.jpeg)

![](_page_24_Picture_0.jpeg)

### APLICACIONES FUTURAS

- **ORDENAMIENTO EN LA DISTRIBUCION DEL<br>RECURSO RECURSO**
- MEJORAR RED DRNAJE  $\blacktriangleright$
- REDUCIR LA SALINIZACION

#### EVALUACIÓN DE LA VARIABILIDAD DE NIVELES FREÁTICOS:

![](_page_24_Picture_6.jpeg)

sensor Aquanaut**OTTUIL** 

![](_page_24_Picture_8.jpeg)

![](_page_24_Picture_9.jpeg)

![](_page_24_Picture_10.jpeg)

VISUAL MODFLOWPARA ENTRENAR MODELOS DE REDES NEURONALES ARTIFICIALES (SIMULADOR SNNS DE LA UNIVERSIDAD DE STUTTGART)

![](_page_24_Figure_12.jpeg)

![](_page_25_Picture_0.jpeg)

### **FOTOS**

![](_page_25_Picture_2.jpeg)

Fig Nº 1 : Campo salitroso frente al Dren

![](_page_25_Picture_4.jpeg)

**Fig. N° 3 :** Dren con agua estancada. **Fig. N° S : Fig. N°** 

11/7/2007

![](_page_25_Picture_7.jpeg)

**Fig. N° 2 : Dren** con falta de mantenimiento

![](_page_25_Picture_9.jpeg)

 Fig. Nº 4 : Dren en buenas condiciones de funcionamiento

![](_page_26_Picture_0.jpeg)

### **FOTOS**

![](_page_26_Picture_2.jpeg)

![](_page_26_Picture_4.jpeg)

Fig. Nº 5: Dren con Cabecera del pasante de calle, deteriorada Fig. Nº Fig. Nº 6: Dren Sen buenas condiciones de limpieza y funcionamiento .

![](_page_26_Picture_6.jpeg)

![](_page_27_Picture_0.jpeg)

Ing. Patricia OviedoFACUL<mark>TAD DE I</mark>NGENIERÍA UNSJ

PROGRAMA DE GESTION INTEGRAL DE CUENCASpatryoviedo@yahoo.es